**Photoshop 2022 (Version 23.0) keygen only With Keygen Free PC/Windows [March-2022]**

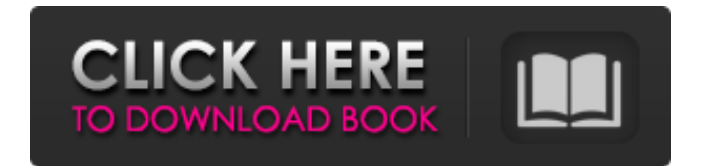

# **Photoshop 2022 (Version 23.0) With Serial Key Free Download (Updated 2022)**

Learn Photoshop in Style...With Help There are many free online and offline resources available for learning the basics of Photoshop. The free training and tutorials include The Photoshop Raw Basics course, available at Planet Courses for \$20. For those seeking the best of the best, however, there's also Dreamstime.com, which is an online resource for finding and creating stock photography that can be used in promotional materials for online businesses. Premium training is available from sites such as Lynda.com, the online learning library owned by business site LinkedIn. The basic Photoshop CS4 Fundamentals course will cost about \$35.00, while the Photoshop CS4 Design Fundamentals course will run about \$45.00. As mentioned, many beginner Photoshop users find online tutorials to be effective. For example, Adobe's own site provides tutorials in Photoshop that demonstrate the steps users can take to generate logos. Users can also use this site to download a variety of instructional photography e-books. The Photoshop kit at the site includes product photography, event coverage and product photography. Like many other companies, Adobe has also launched a Facebook page for Photoshop that will offer tips and information. Many of the Facebook users share their own experiences with Photoshop. There are also many tips, tricks and tutorials in the Photoshop section of the page. It's a place for users to share their knowledge and experiences with the latest versions. If you're looking for more desktop tutorials, Adobe's blog has some great content as well. On the site, there are sections for "the best tutorials on the web" and "the community". One of the best features is the Photoshop e-Books section. Users can find tutorials, ebooks and other resources in this section of the site. For example, this section contains a book called the PhotoShop Print Book by Mark Ovenden. It offers a collection of tips and tricks for beginners, including self-contained tutorials for beginners and more advanced users. The site also makes available to users the latest books on Photoshop, including The Photoshop Essentials (Big Squid Books) by Daniel Howarth, Macworld Magazine Books by Tom Waldroff and Chris Stambaugh, and Macworld Magazine Books by Chris Stambaugh. Another great feature available to users is the Photoshop Community Cafe. Users can easily search the site by topics to find relevant posts. There is a topic called Photoshop for Beginners for new users. There are

#### **Photoshop 2022 (Version 23.0) Crack + Full Version [Mac/Win] [Updated-2022]**

Almost everything you can do in Photoshop you can also do in Elements. And it has a wide variety of features you wouldn't typically use (unless you're an experienced Photoshop user). In this tutorial, we will look at some of the best Photoshop Elements features, go through how to use them, and then use those features to create some images. All the files that we use in this tutorial are free and available on the Internet. We have just used a more convenient version of them (i.e. the ones on your computer). You can download Adobe Photoshop Elements 13 for Windows, macOS or Linux. Table of Contents Here are some sections where you can go in-depth with the features that we will learn. 1. Sketching and Lines 2. Drawing with Pen 3. Drawing with Freehand 4. Drawing with Paintbrush 5. Drawing with Ink 6. Locking, Stabilizing, and Removing Guides 7. Masking 8. Cutting and Joining Layers 9. Removing Layers 10. Making Pictures Disappear 11. Blending Modes 12. Effects, Filters, and Adjustments 13. Customizing Themes 14. More Effects and Filters 15. Drawing with Color 16. Colorful Clouds 17. Making Glow Effects 18. Locking Tones 19. Organizing Images in a Folder 20. Organizing Images in a Custom Folder 21. Cropping an Image 22. Creating Magnifier Effects 23. Drawing Lines 24. Drawing Text 25. Fixing Problems with Your Camera 26. Using Color Picker 27. Using Smart Brush 28. Using Shape Selector 29. Locking Colors 30. Copying and Pasting Colors 31. Copying and Pasting Images 32. Solving Problems with Your Browser 33. Organizing your Photos 34. Making Logo for Your Website 35. Using Your Phone as a Camera 36. Making and Sharing GIFs 37. Using DropBox 38. Working with Timeline 39. Customizing Brushes 40. Sharing Styles with Others 41. Increasing The Size of Images 42. Making a GIF a681f4349e

## **Photoshop 2022 (Version 23.0) Crack + Serial Key**

The Most Playable MMOs Of 2015 MMORPGs are the new modern tech, but they aren't a one-size-fits-all genre. And in the case of new MMO releases, there are a lot more options than just "Star Wars" and "World of Warcraft." But that hasn't stopped hundreds of developers from releasing their own World of Warcraft clones this year. And for some players, that might be a good thing. But others have moved beyond the MMORPG/analog traditional MMO. We here at Gametiq figured out that both casual and hardcore players have their preferences, and we narrowed it down to the most playable MMOs of 2015. 1. Star Trek Online With new missions, challenges, in-game items, and new sci-fi options to choose from, this title is perfect for Star Trek fans everywhere. 2. The Elder Scrolls Online With its gameplay built around exploration and the pursuit of high end loot, players can expect to have a great deal of fun in The Elder Scrolls Online. 3. World of Warcraft With the game's eighth anniversary only a few weeks away, World of Warcraft will be getting a slew of tweaks and updates. And these should help keep the game fresh for new and old players alike. 4. Star Trek Bridge Crew The Star Trek Bridge Crew isn't quite an MMO, but it still allows players to enjoy playing the iconic ship. 5. Fallout 4 As you can probably expect, Fallout 4 takes the theme of the original and combines it with a more open-ended and in-depth world. 6. The Wheel of Time The Wheel of Time is an RPG that has players taking on the role of the main hero in an expansive world. 7. Old Republic This sci-fi MMO will feature a sandboxstyle world where players can go anywhere they want. And for any MMO diehards out there, Old Republic is a game that perfectly combines the two most classic MMO features – dungeons and PvP. 8. Eve Online Players in Eve Online can expect to have a unique experience. With several sandbox-style elements, gamers will find that the MMO title allows them to live out a number of different life-styles. 9. Final Fantasy XIV This new MMO title is coming out of the shadows and taking the Final Fantasy franchise

# **What's New In?**

Loughborough has a wonderful culture. Whether or not you come to study, work or live here, you will inevitably be influenced by this: people who live in the city. As you drive past people, observe their faces and interactions. Contemplate your own behaviour in their presence, and assess the way that you behave in such circumstances. If your behaviour is what you would expect, you are aware of what is going on, and your response to it fits the occasion. The first part of the aikido philosophy is to do what is appropriate in a situation, and behave in ways which others might expect. So, watching for movement and mood, respond appropriately. For example, if you see a group of people gathered close to the road, and one person moves away, quickly shifting his attention to the road, you might silently observe and think 'Hmm, that person was cold. However, other people are smiling and joking. Perhaps he has just finished a difficult conversation, and this is a group of his friends. I will wait and watch what is happening.' If it is a group of strangers laughing and chatting, you may notice that they are surprised at the looks and comments directed at them. You may be more tolerant and playful. If your 'interest' is aroused, you will watch and listen more attentively. When someone makes a point, you may agree and react with an attitude of interest. When you observe these people, which are part of the wider culture, you may notice that behaviour is influenced by familiarity, distance, time of day, or by your own mood. Many people are very conscious of these things. You, in your awareness, can observe the way that others respond to your moods. As a consequence, you may want to try different approaches in different circumstances. For example, rather than be angry in a child's school playground, you may be playful. In public you might be restrained, or public speaking might be more difficult. When you are upset, you may want to think 'I am going to get it together and do something – anything – to calm down.' When you choose a movie you may decide to watch something light, something which you will enjoy. Aikido is about relating to the world around us. It is about relating to ourselves and others. Even if we may no longer be able to influence others, we can – and should – influence ourselves. If we are sad, angry or depressed, we

## **System Requirements:**

One or more valid licenses for the Compatible operating system. One or more valid licenses for the Compatible application. A compatible version of the Compatible application. A compatible version of the Compatible operating system. Administrator rights for both the Compatible operating system and Compatible application. Compatible RAM must be installed. The Compatible application must be installed on the computer. HDD must be available for installation. Network access is required for installation.

#### Related links:

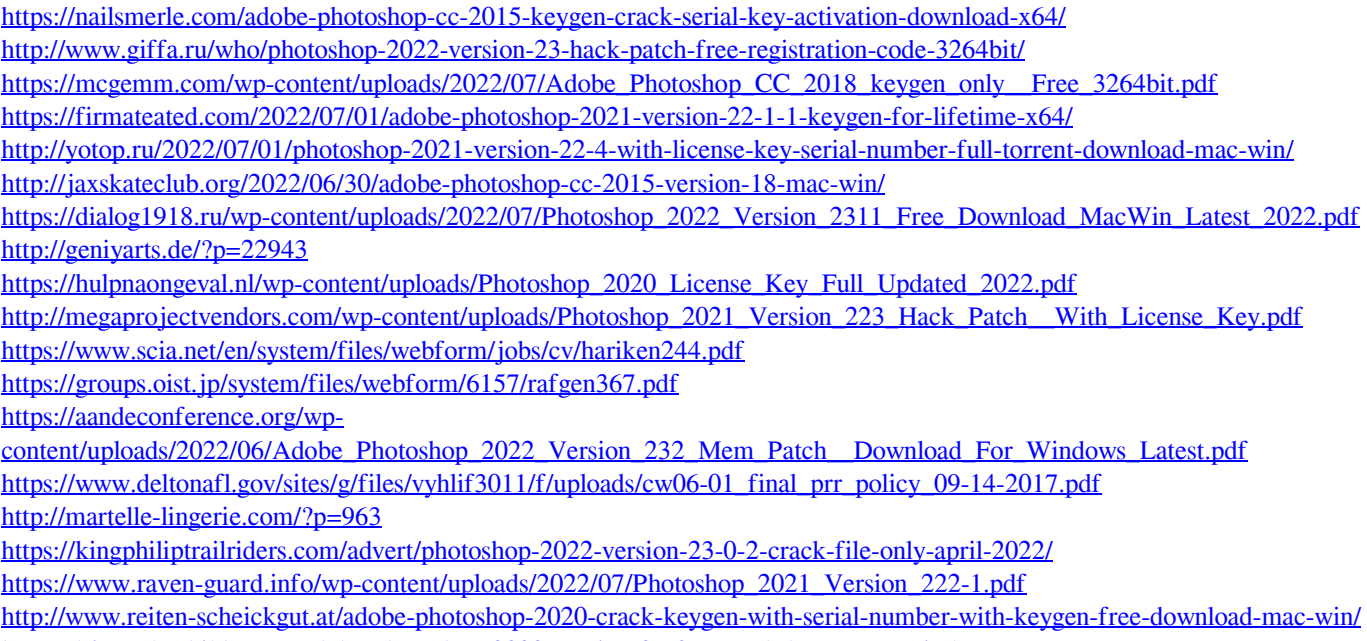

<https://kjvreadersbible.com/adobe-photoshop-2022-version-23-0-1-crack-keygen-pc-windows/> <http://vietditru.org/advert/adobe-photoshop-2021-version-22-1-0-serial-key-download-updated-2022/>